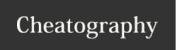

## **SWATT Keyboard Shortcuts**

by hazembenammar via cheatography.com/168659/cs/35282/

| Keywords usable only outside TESTs |                                                        |  |  |  |
|------------------------------------|--------------------------------------------------------|--|--|--|
| link text                          | Controls the warning options passed to gcc.            |  |  |  |
| link text{{USE('feature name')}}   | Add a pre-defined feature package to SWATT Test Runner |  |  |  |

| Keywords usable inside TEST, INIT          |                                                                                                    |  |  |  |  |
|--------------------------------------------|----------------------------------------------------------------------------------------------------|--|--|--|--|
| SWATT_DESCRIPTION("inf-o")                 | This keyword adds a tag in the log file that will create a description in the test report                                                                                           |  |  |  |  |
| SWATT_TEST_ENVIRON-<br>MENT("info")        | This keyword adds a tag in the log file that will create an execution environment and a test environment in the test report                                                         |  |  |  |  |
| SWATT_TRACE("info")                        | Logs the traceability info (requirement ID, design element ID, architecture ID or change management) (in the log which is late transferred in the report and tractability reports). |  |  |  |  |
| SWATT_MATURITY("level")                    | This keyword adds a tag in the log to indicate the maturity level of the test                                                                                                    |  |  |  |  |
| SWATT_SKIP_REASON("reason")                | This keyword can be mixed with C code, when is executed marks the test as skipped and logs the reason why the test is skipped.                                                      |  |  |  |  |
| SWATT_SKIP_ALL_TESTS("-reason")            | This keyword can be mixed with C code, and shall be used from the INIT or another helper function called from INIT                                                                  |  |  |  |  |
| SWATT_FATAL_ERROR("-message")              | Creates a fatal error (message display followed by the crash of the test script)                                                                                                    |  |  |  |  |
| SWATT_LOG("message")                       | Prints the message (message is the same format as for printf) to the log file only.                                                                                                 |  |  |  |  |
| SWATT_TRACKED_CALL(function())             | Allows backward propagation of the info regarding the failure of a function call                                                                                                    |  |  |  |  |
| SWATT_TEST_PRECONDITI-ON("message")        | This keyword adds a precondition tag in the log file with the message from parameter which is used for CSV export for DOORS.                                                        |  |  |  |  |
| SWATT_TEST_PROCEDU-<br>RE("message")       | This keyword adds a procedure tag in the log file with the message from parameter which is used for CSV export for DOORS                                                            |  |  |  |  |
| SWATT_TEST_POSTCON-<br>DITION("message")   | This keyword adds a postcondition tag in the log file with the message from parameter which is used for CSV export for DOORS                                                        |  |  |  |  |
| SWATT_TEST_EXPECTE-<br>D_RESULT("message") | This keyword adds an expected_result tag in the log file with the message from parameter which is used for CSV export for DOORS                                                     |  |  |  |  |
| SWATT_TEST_COMMENT-<br>("message")         | This increments the numbering for Test Procedure and Test Expected Result.                                                                                                    |  |  |  |  |

## **Coverage Justification Syntax**

Single Line Justification

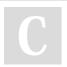

By hazembenammar

Not published yet. Last updated 6th November, 2022. Page 1 of 3. Sponsored by CrosswordCheats.com Learn to solve cryptic crosswords! http://crosswordcheats.com

cheatography.com/hazembenammar/

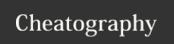

## **SWATT Keyboard Shortcuts**

by hazembenammar via cheatography.com/168659/cs/35282/

## Coverage Justification Syntax (cont)

```
if (x == 0xFF)
{
            y = 39WATT- cov era ge-line text explaining lack of coverage
}
Multiple Line Justif ication
/ SWATT- cov era ge-off text explaining lack of coverage
if (x == 0xFF)
{
            y = 3;
}
/ SWATT- cov era ge-øn
```

C

By hazembenammar

Not published yet. Last updated 6th November, 2022. Page 3 of 3. Sponsored by **CrosswordCheats.com**Learn to solve cryptic crosswords!
http://crosswordcheats.com

cheatography.com/hazembenammar/